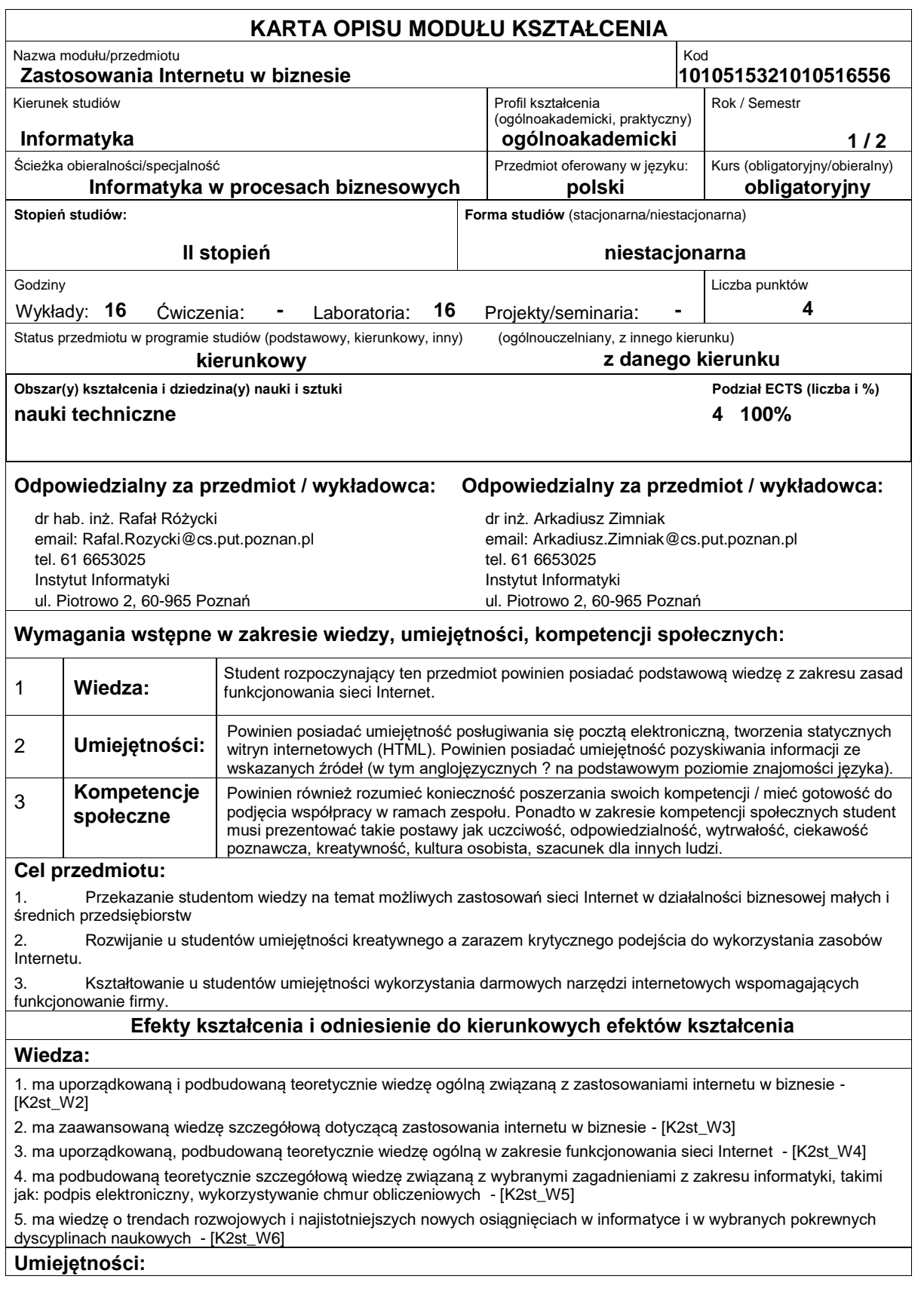

1. potrafi pozyskiwać informacje z literatury oraz innych źródeł (w języku ojczystym i angielskim), integrować je, dokonywać ich interpretacji i krytycznej oceny, wyciągać wnioski oraz formułować i wyczerpująco uzasadniać opinie - [K2st\_U1] 2. potrafi wykorzystać do formułowania i rozwiązywania zadań inżynierskich i prostych problemów badawczych metody

analityczne, symulacyjne oraz eksperymentalne - [K2st\_U4]

3. potrafi określić kierunki dalszego uczenia się i zrealizować proces samokształcenia - [K2st\_U5]

4. potrafi ocenić przydatność i możliwość wykorzystania nowych osiągnięć (metod i narzędzi) oraz nowych produktów informatycznych - [K2st\_U6]

5. potrafi współdziałać w zespole, przyjmując w nim różne role - [K2st\_U15]

6. potrafi określić kierunki dalszego uczenia się i zrealizować proces samokształcenia, w tym innych osób - [K2st\_U16] **Kompetencje społeczne:**

1. rozumie, że w informatyce wiedza i umiejętności bardzo szybko stają się przestarzałe - [K2st\_K1]

2. rozumie znaczenie wykorzystywania najnowszej wiedzy z zakresu informatyki w rozwiązywaniu problemów badawczych i praktycznych - [K2st\_K2]

### **Sposoby sprawdzenia efektów kształcenia**

### Ocena formująca:

- a) w zakresie wykładów:
- na podstawie zaangażowania w dyskusję prowadzoną w ramach wykładu,
- b) w zakresie laboratoriów / ćwiczeń:
- na podstawie oceny realizacji poszczególnych zadań,

Ocena podsumowująca:

a) w zakresie wykładów weryfikowanie założonych efektów kształcenia realizowane jest przez:

- ocenę wiedzy i umiejętności wykazanych na sprawdzianie pisemnym, który składa się z kilku pytań testowych zamkniętych (wielokrotnego wyboru) oraz kilku otwartych o charakterze problemowym. Do zaliczenia testu niezbędne jest zdobycie co najmniej połowy z możliwej do zdobycia liczby punktów,

- omówienie wyników testu,
- b) w zakresie laboratoriów weryfikowanie założonych efektów kształcenia realizowane jest przez:
- ocenę wiedzy i umiejętności na podstawie realizowanych zadań laboratoryjnych,
- Uzyskiwanie punktów dodatkowych za aktywność podczas zajęć, a szczególnie za:
	- zaproponowanie własnych przykładów praktycznych zastosowań Internetu w biznesie,
	- efektywność zastosowania zdobytej wiedzy podczas rozwiązywania zadanego problemu,
	- uwagi związane z udoskonaleniem materiałów dydaktycznych,
	- pomoc w zrozumieniu prezentowanego materiału dydaktycznego pozostałym studentom.

# **Treści programowe**

Program wykładu obejmuje następujące zagadnienia:

Sposób realizacji procesu wyszukiwania w Internecie (na podstawie google.com), nietypowe wyszukiwarki internetowe, wybrane aspekty pozycjonowania stron, programy reklamowe w Internecie (Google Adwords), podpis elektroniczny kwalifikowany i niekwalifikowany (zagadnienia techniczne i prawne), prawne aspekty wykorzystywania zasobów Internetu, handel elektroniczny, elektroniczna wymiana dokumentów, bankowość elektroniczna (rodzaje, możliwości, zagrożenia), płatności elektroniczne (typy płatności, sposób realizacji), chmury obliczeniowe.

Zajęcia laboratoryjne prowadzone są w formie ośmiu 2-godzinnych ćwiczeń, odbywających się w laboratorium. Ćwiczenia realizowane są przez studentów samodzielnie. Program laboratorium obejmuje następujące zagadnienia:

Wykorzystanie następujących darmowych narzędzi Google: zaawansowane wyszukiwanie, kreator witryn internetowych, statystyki odwiedzin, kalendarz, Google Analytics, ankiety i formularze; certyfikaty i podpis elektroniczny, bezpieczna poczta; Microsoft Azure.

Metody dydaktyczne:

1. wykład: prezentacja multimedialna, demonstracja wykorzystania dostępnych narzędzi.

2. ćwiczenia laboratoryjne: praktyczne wykorzystywanie dostępnych narzędzi m.in. poprzez zastosowanie ich w tworzonej witrynie internetowe

# **Literatura podstawowa:**

1. Holik I., Prawne i praktyczne aspekty podpisu elektronicznego, Promotor, 2007

2. Lubasz D., Handel elektroniczny. Bariery prawne, Lexis Nexis, 2013.

# **Literatura uzupełniająca:**

1. Polański P., Prawo Internetu. Zbiór aktów prawnych, C.H.Beck, 2013.

2. Szczepaniak M., Wzorce wyszukiwania. Projektowanie nowoczesnych wyszukiwarek, Helion, 2011.

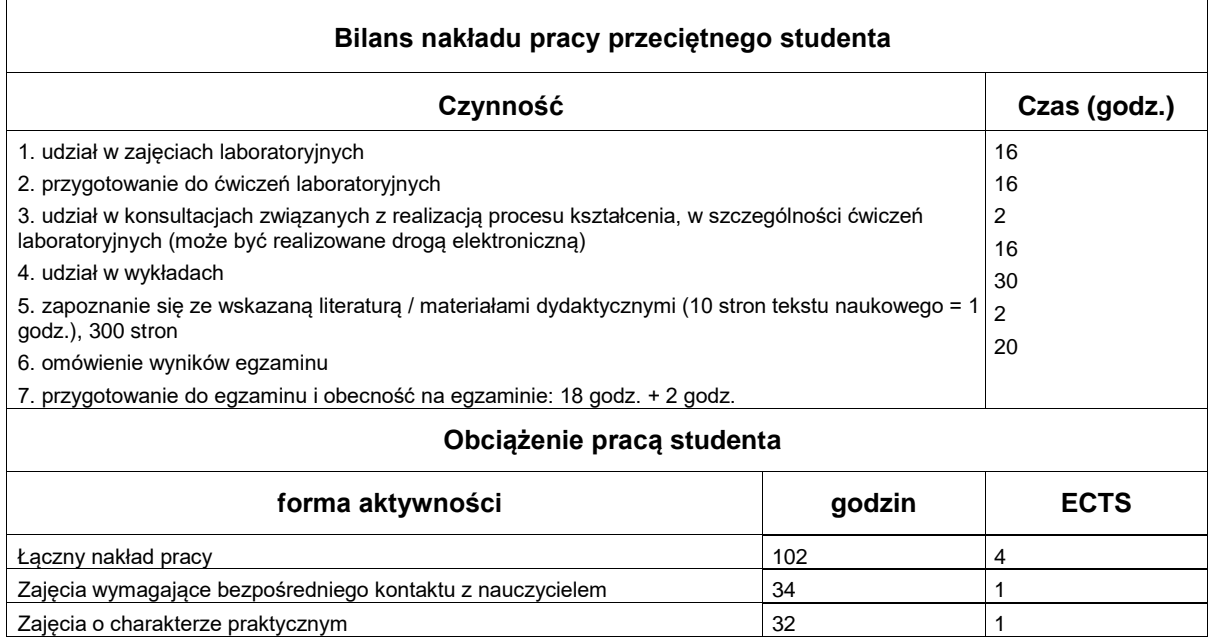